# Capítulo 8

# **Administracion´**

La administración de una base de datos es una de las tareas más importante para el buen funcionamiento de la misma. En este capítulo se exponen el uso del lenguaje de control de datos para concesión y eliminación de privilegios del sistema; creación, modificación y borrado de diferentes objetos. También se expone cómo arran
ar y parar la base de datos y ómo se debe de llevar el ontrol del espa
io de disco. Al final se dedica un apartado a la exposición de dos aplicaciones que se utilizan, principalmente, para la realización de copias de seguridad, migraciones de software y/o reorganizaciones físicas.

# 8.1.

Una base de datos es un conjunto coherente de información compartida por varios usuarios. El he
ho de que haya un número determinado de usuarios exige una gestión rigurosa del acceso a las informaciones. Esta gestión permitirá asegurar dos propiedades esen
iales para una base de datos:

- La *confidencialidad* de los datos que consiste en poner a disposición de los usuarios autorizados una determinada información e impedir a los no autorizados su acceso a la misma. Esta tarea se controla mediante la gestión de los permisos de acceso.
- La *integridad* de los datos que consiste en verificar si los datos insertados y modificados en la base son correctos y verifican las reglas que gestionan el sistema de informa
ión. Esta tarea se denomina ontrol de integridad de la base de datos.

El control de integridad está asegurado por la aplicación de una serie de reglas llamadas *restricciones de integridad* . Estas se específican y aplican en los programas que manipulan los datos de la base. Por tanto, esta tarea es propia de los diseñadores y desarrolladores de las aplicaciones.

Por el contrario, la gestión de los permisos de acceso es una tarea que debe ser compartida entre los diseñadores y el Administrador de la Base de Datos (DBA). Los diseñadores, por su conocimiento de las diferentes etapas del sistema de información, seleccionan los diferentes grupos de usuarios con sus permisos de acceso a los objetos de la base. Por otra parte, el administrador de la base de datos tiene la responsabilidad de utilizar o no la elección necna por los diseñadores .

#### 8.2. Privilegios del sistema 8.2.

En el plano de los privilegios, el principio fundamental es que un usuario no pueda efectuar una operación cualquiera salvo si tiene el privilegio apropiado para esta operación.

La primera opción a definir es el entorno en el que el usuario se coloca cuando se conecta al sistema. Dicho de otra manera, ¿cuáles son los objetos que puede manipular mediante la posesión de un privilegio apropiado? El entorno de un usuario de Ora
le está formado por el conjunto de objetos creados por él, los objetos a los que tiene acceso con permiso de otros usuarios y los recursos del sistema que tiene concedidos.

Oracle proporciona unas características de seguridad extensas para conseguir proteger la información, tanto de personas desautorizadas, como de daños intencionados o inadvertidos. Esta seguridad está propor
ionada por la on
esión y supresión de privilegios sobre las bases de privilegio a privilegio, persona a persona, onjunta e independientemente del sistema de seguridad que ya posea el ordenador. En nuestro caso, cada usuario tiene un nombre y una clave de acceso a Oracle, y es propietario de sus objetos y recursos on
edidos por otros usuarios.

El administrador de la base de datos puede on
eder privilegios del sistema a los usuarios de dos maneras distintas. Una, on
ediendo uno a uno los privilegios, o bien utilizando el concepto de función (también llamadas roles o papeles).

Una fun
ión Ora
le es un objeto de la base de datos que posee un nombre y tiene asignado un conjunto de privilegios (o tipo de acceso que cada usuario requiere según su estatus y responsabilidades). Se pueden conceder o asignar privilegios específicos a las funciones, y a continuación asignar las funciones a los usuarios adecuados. Esto facilita la on
esión y elimina
ión de privilegios a los usuarios.

Los privilegios del sistema de la base de datos permiten ejecutar un conjunto concreto

<sup>1</sup>Ver apítulo 2.

<sup>2</sup>Hay que resaltar que no siempre el administrador de la base de datos es diferente de los diseñadores de ésta.

de órdenes, mientras que los privilegios de objetos de la base de datos permiten realizar ciertas operaciones sobre varios objetos. Se conceden o se revocan utilizando las órdenes del lenguaje de ontrol de datos (DCL).

### 8.2.1. Lo que puede on
eder el administrador

Oracle ofrece tres roles, funciones o papeles que se crean en el momento de la creación de la base de datos. Estas tres fun
iones son ompatibles on los privilegios que existían en las anteriores versiones. Las funciones son: connect, resource y dba°. Cada uno de éstas confieren derechos y poderes al usuario. Algunos de los derechos que se reservan para el administrador no se dan nun
a o no los ne
esitan los usuarios normales. Puede o
urrir que algunos usuarios ne
esiten más privilegios que los demás, por supuesto serán asos muy concretos. Es entonces cuando el administrador debe estudiar estos casos y conceder los privilegios solicitados o no concederlos.

#### La función connect 8.2.2.

Los usuarios, cuyo trabajo con la base de datos sea solamente de consulta a través de niveles externos, son a los que se concede el role connect. Esta función es simplemente el privilegio de usar Oracle. Este derecho llega a ser significativo con la añadidura de acceder a tablas específicas que pertenecen a otros usuarios y el privilegio de utilizar las órdenes del lenguaje de manipula
ión de datos (DML).

La tabla 8.1 recogen algunos de los privilegios del sistema asociado a la función connect.

#### La función resource 8.2.3.

Esta función se suele conceder a usuarios que necesiten realizar un trabajo más completo con la base de datos que incluya programación y manejo de estructuras más complejas.

Esta función no tiene restricciones en términos de cantidad de espacio de disco que puede ser demandado por el usuario para crear cualquier objeto.

Un usuario que tenga asignada la función resource puede crear sus objetos:

- Sin restricción de tablespace.
- Sin restricción de cuota de espacio en disco.

<sup>3</sup>Ora
le Corporation re
omienda que el DBA diseñe sus propias fun
iones ya que la seguridad de la base de datos depende de ellas. Estas fun
iones pueden que no se reen automáti
amente en versiones futuras de Oracle.

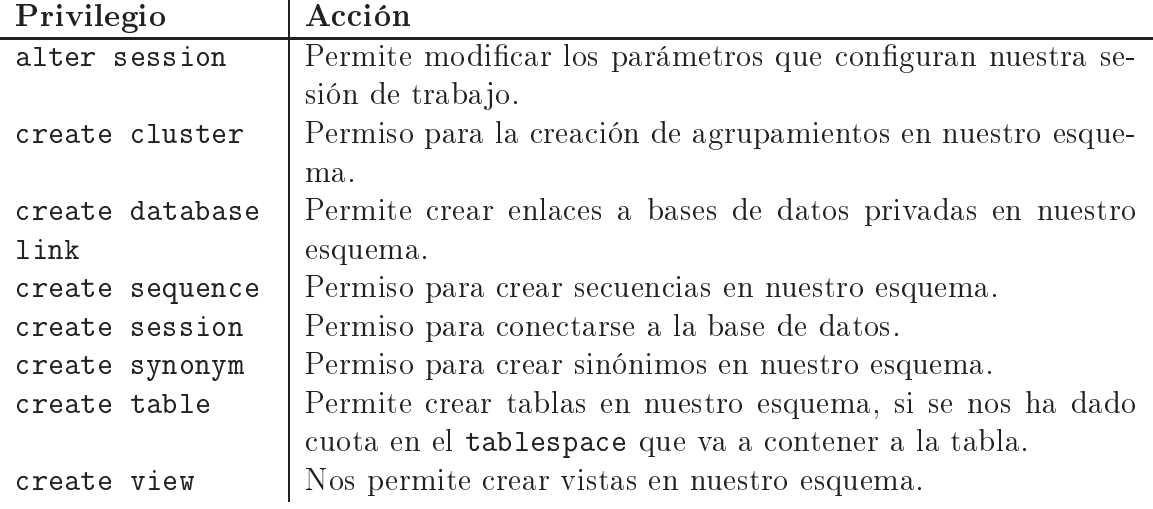

Tabla 8.1: Privilegios aso
iados al role onne
t

Puede ocurrir que el administrador ponga una restricción sobre algún tablespace, en este caso sólo se pueden crear objetos en los tablespace especificados por el administrador. Lo normal es asignar un tablespa
e de trabajo por defe
to<sup>4</sup> y que sólo se puedan crear objetos en él.

En la tabla 8.2 se muestran algunos de los privilegios del sistema aso
iados al role resour
e.

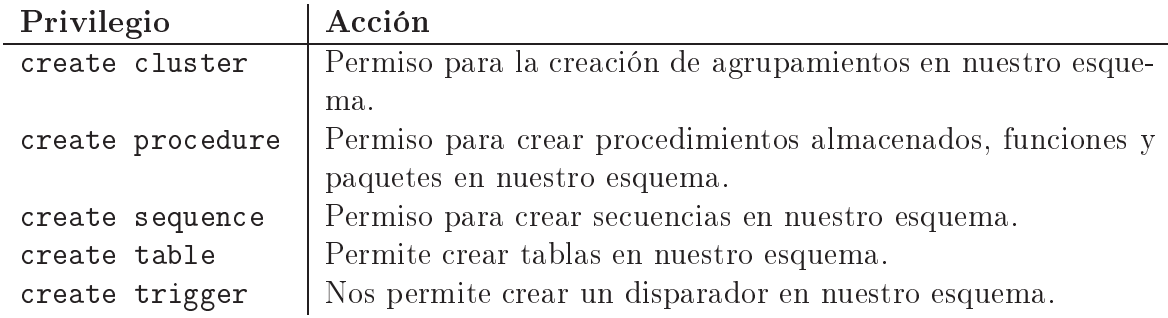

Tabla 8.2: Privilegios aso
iados al role resour
e

### 8.2.4. La fun
ión dba

Un usuario con el role dba tiene todos los privilegios del sistema y acceso a todos los objetos de todos los usuarios, puede dar o quitar los privilegios del sistema y ambiar las ontraseñas de los usuarios. Además, el usuario que tiene este role dba puede realizar

<sup>&</sup>lt;sup>4</sup>Normalmente al crear un usuarios se le asigna un tablespace por defecto. Ver pregunta 8.5.1.

los mandatos propios de un administrador. En la tabla 8.3 se especifica algunos de los privilegios que tiene.

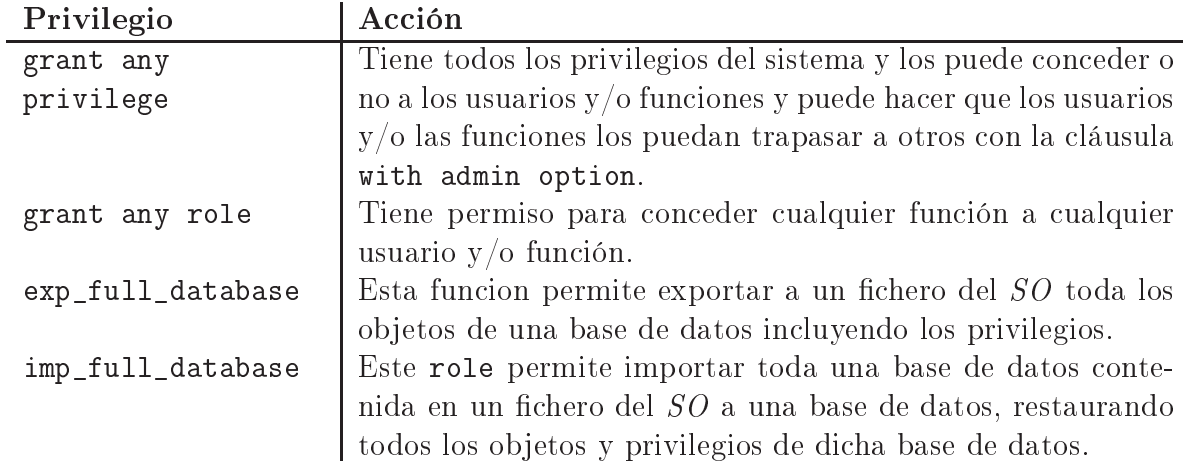

Tabla 8.3: Privilegios aso
iados al role dba

Un usuario con el role dba posee espacio ilimitado en los tablespace, y la capacidad de asignar o revo
ar uota en ualquier tablespa
e a ualquier usuario.

Una base de datos Oracle puede tener más de un usuario que tenga asignada la función dba, aunque es a
onsejable que este número sea bajo ya que dispone de todos los privilegios del sistema. Ha
e falta, por tanto, limitar este privilegio a un número muy redu
ido de personas por motivos de seguridad.

Sólo el administrador puede crear a otros usuarios. Cuando crea un nuevo usuario, debe asignarie un permit compuesto por los recursos del sistema que se le han asignado, un nombre de usuario y una palabra de paso, op
ionalmente los tablespa
e y las uotas, e informar a dicho usuario de la asignación de todas estas restricciones.

# 8.3. Con
esión de privilegios del sistema

Los privilegios del sistema se conceden con la orden del lenguaje de control de datos grant. Esta orden asigna uno o más privilegios del sistema a usuarios y/o fun
iones. Un privilegio del sistema es una autorización para utilizar alguna de las distintas órdenes de definición o control de datos.

A los usuarios se les asignan privilegios del sistema para permitirles entrar en la base de datos y realizar operaciones. Un usuario que no tenga concedido ningún privilegio del sistema no puede realizar absolutamente nada en Oracle.

<sup>&</sup>lt;sup>5</sup>Ver preguntas 8.5.1 y 8.5.2.

Como ya hemos visto, una fun
ión es un objeto de la base de datos que tiene aso
iada un onjunto de privilegios que se obtienen mediante una o varias órdenes grant.

Sólo el administrador o cualquier otra persona con semejante autoridad, o sea que tenga on
edida la fun
ión dba, puede on
eder o anular los privilegios del sistema a otros usuarios.

### Formato:

```
GRANT {priv_sistema|función} [, {priv_sistema|función}]...
TO {esquema|función|public} [, {esquema|función|public}]...
[WITH ADMIN OPTION];
```
priv sistema es uno de los privilegios del sistema que se va a otorgar.

función es el nombre de una función o role.

to indica a qué esquema, función o public se le van a conceder los privilegios del sistema.

public concede privilegios del sistema o funciones a todos los usuarios.

with admin option permite que el usuario o función que recibe el o los privilegios del  $s$ istema y/o la o las funciones puedan concederlos a otros usuarios o funciones. Quien recibe este privilegio puede incluso modificar o suprimir la función asignada con with admin option.

Los privilegios del sistema se pueden conceder a un usuario o esquema, a una función o a publi
. Además, una fun
ión se puede asignar a una esquema, a otra fun
ión o a public. Esto nos permite conceder paquetes de privilegios en vez de hacerlo uno a uno tanto a esquemas omo a otras fun
iones.

#### 8.3.1. Eliminación de privilegios del sistema

La orden revoke retira privilegios o funciones a usuarios o a funciones. Se puede eliminar ualquier privilegio del sistema.

Si se le revoca un privilegio a un usuario, ya no podrá ejecutar las operaciones permitidas por el privilegio. Si se le retira un privilegio a una fun
ión, ningún usuario al que se le haya asignado dicha función podrá ejecutar las operaciones, a menos que le sean permitidas por otra fun
ión. Si retiramos un privilegio publi
, ningún usuario que haya recibido el privilegio a través de public podrá ejecutar las operaciones permitidas por el privilegio.

Si retiramos una función a un usuario, éste ya no podrá activarla, pero puede continuar ejerciendo el privilegio dentro de la sesión activa. Si retiramos una función a una función, los usuarios que la tenían asignada ya no podrán activarla, pero podrán continuar usando el privilegio durante la sesión activa. Si se retira una función a public, los usuarios que hayan recibido la función a través de public ya no podrán activarla.

Formato:

```
REVOKE {priv_sistema|función} [, {priv_sistema|función}]
FROM {esquema|función|public} [, {esquema|función|public}];
```
from indica a qué esquema, función o public se le van a revocar los privilegios del sistema.

Se pueden eliminar todos los privilegios a un usuario o a una fun
ión pero ésto no quiere decir que se elimine al usuario o a la función de Oracle, ni que se destruyan los objetos que el usuario ha reado; simplemente quiere de
ir que se prohíbe al usuario que acceda a la base de datos. Otros usuarios a los que se les ha proporcionado la capacidad de acceder a dichos objetos, continuarán exactamente con la misma capacidad de acceso.

#### La orden create 8.4.

La orden create es una orden de definición de datos, como ya hemos visto en el capítulo 2, que se utiliza para crear y definir las estructuras de los datos. En una base de datos existen otros objetos, además de los ya estudiados, que se ne
esarios para el funcionamiento de una base de datos Oracle. En este apartados vamos a describir cómo se crean a los usuarios, los perfiles y las funciones.

#### Creación de la base de datos 8.5.

Una vez instalado el produ
to, pueden rearse otras bases de datos. Para ello, se puede utilizar el procedimiento estándar de Oracle o hacerlo manualmente con la orden create database bajo una cuenta privilegiada, o sea, que tenga la función dba o bien la función SYSDBA.

CREATE DATABASE [nom\_base\_datos] [DATAFILE especif\_fichero [, especif\_fichero,...]]...;

- nom base datos es el nombre de la base de datos. Es opcional y si no le damos nombre Oracle tomará el valor que tenga la variable de inicialización DB\_NAME.
- especif fichero es el nombre completo de un fichero. Este nombre dependerá del sistema operativo que estemos usando.

En cualquier caso, es preciso para la nueva base:

- Un identificador externo de la base, hamado SID. Este identificador, que contiene una cadena de caracteres, permite identificar los procesos de la instance cuando está activa
- un nombre para la base de datos<sup>.</sup>.
- Un nombre para el fichero que contenga los parámetros de inicialización, generalmente *init.or*a .
- Un nombre para los ficheros de control.
- Un nombre para los ficheros de recuperación y
- Un nombre y un tamaño para cada fichero base.

#### Creación de un usuario 851

Oracle trata a cada usuario de la base de datos como un objeto al igual que hace on las tablas, vistas, et
. La informa
ión de los usuarios queda registrada en una tabla del di

ionario de datos y se puede onsultar utilizando las vistas que hemos visto en el apítulo 4.

En el momento de la creación, a cada usuario se le asigna un nombre de usuario, una palabra de acceso, una ubicación de sus objetos, por defecto, una cuota de disco, y todos los recursos necesarios para la utilización de Oracle lo mejor posible. Estos recursos se otorgan asignádole al usuario un perfil.

### Formato:

CREATE USER usuario IDENTIFIED {BY lave | EXTERNALLY | ...} [{DEFAULT TABLESPACE nom\_tablespa
e |TEMPORARY TABLESPACE nom\_tablespa
e | [QUOTA {entero [K | M] | UNLIMITED} ON nom\_tablespace  $[QUOTA \{entero \ [K \mid M] \mid UNLIMITED\}$ ON nom\_tablespace] ... |PROFILE nom\_perfil} ...];

usuario es el nombre del usuario o esquema que se va a crear.

<sup>6</sup> En nuestra base de datos \$ORACLE\_SID=or
l.

<sup>7</sup> Suponemos que nuestra base de datos tiene por nombre or
l.

 $^8$ También puede llamarse  $\emph{initORACLE\_SID.ora}$ . Nosotros tenemos ficheros llamados  $\emph{init.ora}$  e initor
l.ora.

<sup>&</sup>lt;sup>9</sup>Ver longitud o tamaño de los nombres de los objetos en el capítulo 2.

ciave es el conjunto de caracteres que forman la palabra de acceso o contraseña<sup>10</sup>.

- externally es un acceso directo a la base de datos sin necesidad de introducir contraseña, por tanto Uracle comprobará que los datos corresponden con los del 50<sup>--</sup>.
- default tablespace es el tablespace donde va a crear el usuario sus objetos, si es que no especifica otro espacio.
- temporary tablespace es el tablespace para la creación de los objetos temporales.
- entero especifica el tamaño máximo que se le designa en el tablespace especificado en on para la rea
ión de objetos. Vendrá expresado en kilobytes o en megabytes.
- profile asigna el perfil denominado nom\_perfil al usuario para limitar el uso de recursos del sistema. Si no especificamos un perfil, Oracle asignará el perfil default<sup>12</sup> al usuario.

Esta orden solamente crea un esquema o una cuenta de usuario en la base de datos Oracle. Este usuario no tiene asignados privilegios por lo quen no podrá acceder al producto Oracle. Para ello, será necesario asignar funciones y privilegios al usuario con la orden grant. El privilegio mínimo que se le debe asignar a un usuario para que pueda acceder a Oracle es create session (privilegio que está incluido en el role connect).

#### $8.5.2.$ Creación de un perfil

Los perfiles son objetos de Oracle al que se le asigna recursos del sistema. Los usuarios poseen re
ursos a través de los perles que tengan on
edidos. Es una manera de llevar un ontrol de qué y quienes pueden utilizar todos los medios que tiene el sistema.

El administrador es la persona que puede crear perfiles y otorgarlos a los usuarios. Oracle dispone de un perfil por defecto que se asigna al usuario si no se especifica ningún en el momento de la creación de dicho usuario.

### Formato:

```
CREATE PROFILE nom_perfil LIMIT
{{SESSIONS_PER_USER | CPU_PER_SESSION
| CONNECT_TIME | ...}
{entero | UNLIMIT | DEFAULT} |
{PRIVATE\_SGA \{entero [K|M] | UNLIMIT | DEFAULT}} ...};
```
nom perfil es el nombre que le vamos a dar al perfil.

<sup>10</sup>En ingles password.

 $^{11}\rm{Ver}$  capítulo 1.

 $12$ Este perfil ya viene definido por Oracle y se estable en el momento de la instalación del producto.

session\_per\_user limita al usuario a un número de sesiones en urso.

pu\_per\_session limita el tiempo de CPU por sesión.

- onne
t\_time limita el tiempo total trans
urrido de una sesión.
- unlimit indica que el usuario asignado a este perfil puede usar una cantidad ilimitada de estos recursos.

default omite el límite para ese recurso en ese perfil.

private\_sga limita la antidad de espa
io privado que una sesión puede asignar en el espacio compartido del System Global Area a un número de bytes.

#### Creación de una función 8.5.3.

Una función es un objeto de la base de datos que contiene un conjunto de privilegios del sistema y privilegios de acceso a los datos sobre objetos de la base de datos. En vez de asignar laboriosamente los privilegios específicos a cada usuario, Oracle permite definir funciones que recogen los distintos privilegios que necesita una clase de usuarios. y enton
es asignar la fun
ión (en vez de privilegios individuales) a los usuarios. También se pueden ombinar fun
iones dentro de otras fun
iones. Esto fa
ilita la gestión de la seguridad en la base de datos.

Como ya hemos visto anteriormente, Oracle ofrece tres funciones, papeles o role compatibles on las versiones anteriores, que son: onne
t, resour
e y dba.

### Formato:

CREATE ROLE nom función create role nom fundamente a contra en la create de la create de la create de la create de la create de la cre [NOT IDENTIFIED | [NOTE: 1] IDENTIFIED IN THE 1] IDENTIFIED IN THE 1999 IDENTIFIED {BY clave | EXTERNALLY |...}];

nom función es el nombre que le vamos a dar a la función.

- not identified indica que el usuario al que se le va a asignar no necesita contraseña para habilitar la fun
ión.
- identified by indica que el usuario debe especificar una contraseña para habilitar la función.
- externally se tomarán los datos del SO.

Con esta orden podemos crear una función y asignarle un nombre y conjunto de privilegios. Cuando se le asigna la función a un usuario, se le conceden todos los privilegios de la fun
ión.

Primero se crea la función con create role, y luego se le asignan privilegios con la orden grant. Si queremos concederle a un usuario un función, se la tenemos que dar también on la orden grant.

### 8.5.3.1. Activación o desactivación de funciones

Los usuarios pueden tener activada o no una función durante una sesión de trabajo. Esto se utiliza como medida de precaución o seguridad frente al mal uso de los privilegios del sistema o de los privilegios sobre objetos.

La habilitación o deshabilitación de una función se realiza con la orden set.

### Formato:

SET ROLE {nom\_función [IDENTIFIED BY clave]  $[$ , nom\_función  $[$  IDENTIFIED BY clave]]  $\ldots$ | ALL [EXCEPT nom\_función [,nom\_función] ...] | NONE<sub>1</sub>;

identified by pide que se introduzca la contraseña de la función para estar habilitada.

all indica todas las funciones excepto las indicadas en la cláusula except.

none deshabilita todas las funciones en la sesión en curso.

#### 8.6. La orden alter

Esta orden del lenguaje de definición de datos se usa, como ya hemos visto, para cambiar o alterar las definiciones de los objetos de la base de datos.

#### $8.6.1.$ Modificación de las características de un usuario

Podemos cambiar o modificar las características de nosotros mismos o de otro usuario, si tenemos privilegios para ello.

ALTER USER nom\_usuario [IDENTIFIED {BY constraseña|EXTERNALLY}] [DEFAULT TABLESPACE nom\_tablespace] [TEMPORARY TABLESPACE nom\_tablespace]  $[QUOTA \{entero \ [K \mid M] \mid UNLIMITED\}$ 

```
ON nom_tablespa
e
[, QUOTA {entero [K | M] | UNLIMITED}
ON nom_tablespace]]
[PROFILE nom_perfil]
[DEFAULT ROLE {nom_función [,nom_función] |
  ALL [EXCEPT nom función [,nom función]] |
  none}];
```
identified by se utiliza para ambiar una ontraseña de usuario.

default tablespa
e ambia el tablespa
e por defe
to del usuario.

temporary tablespa
e nos permite ambiar el espa
io lógi
o temporal del usuario.

quota ambia la uota en un tablespa
e, siendo el espa
io de dis
o máximo que puede usar para alma
enar sus objetos.

unlimited no establece limite de cuota en el tablespace indicado.

profile cambia el perfil asignado por el nuevo perfil de recursos.

default role establece las funciones por defecto a los usuarios. La cláusula all indica todas excepto las indicadas en la cláusula except y la cláusula none indica que no tendrá ninguna de las funciones por defecto asignadas a los usuarios.

**Ejemplo** 8.1 Cambio de clave SQL> alter user gades
hi

2 identified by esgadi;

Usuario modificado.

El ejemplo 8.1 nos muestra cómo podemos cambiar nuestra clave actual por otra. Tenemos que tener precaución al dar esta orden ya que la nueva clave es visible por patalla.

### 8.6.2. Modificación de parámetros

Los usuarios pueden modificar algunos de los parámetros que afectan a su sesión en uso. Estos parámetros ha
en referen
ia al formato por defe
to de las fe
has y al idioma que Ora
le va a utilizar para devolver los mensajes de error.

Para poder utilizar esta orden, ne
esitamos tener el privilegio del sistema alter session.

Formato:

```
ALTER SESSION {SET [NLS_LANGUAGE = idioma |
  NLS_TERRITORY = territorio |
  NLS DATE FORMAT = formato |
  NLS_DATE_LAMGUAGE = idioma |... ] } ...;
```
- nls\_language nos permite indicar el idioma para los errores y otros mensaje de Oracle. También ontrola el idioma para los nombres de los meses y de los días de la semana.
- nls\_territory permite fijar implicitamente el formato de fecha, carácter decimal, separador de grupos, símbolos monetarios locales, símbolos actuales de ISO, etc.
- nls\_date\_format fija el formato de fecha por omisión. Toma como formato cualquiera de los fromatos de fe
ha.
- nls\_date\_language nos permite ambiar los nombres de los días y los meses y sus abreviaturas.

**Ejemplo** 8.2 Cambio de idioma en formatos de fecha y mensajes de error SQL> alter session set nls\_territory = spain; Sesion modifi
ada. SQL> alter session set nls\_language = spanish; Sesion modificada. SQL> alter session set nls\_date\_language = spanish; Sesion modificada.

Como podemos observar en el ejemplo 8.2, hemos ambiado el idioma y durante la sesión en curso, los mensajes aparecerán en español. Para hacer permanente estos cambio debemos incluir estas órdenes en nuestro nonero de arranque login.sql<sup>--</sup>.

<sup>13</sup>Ver apítulo 1.

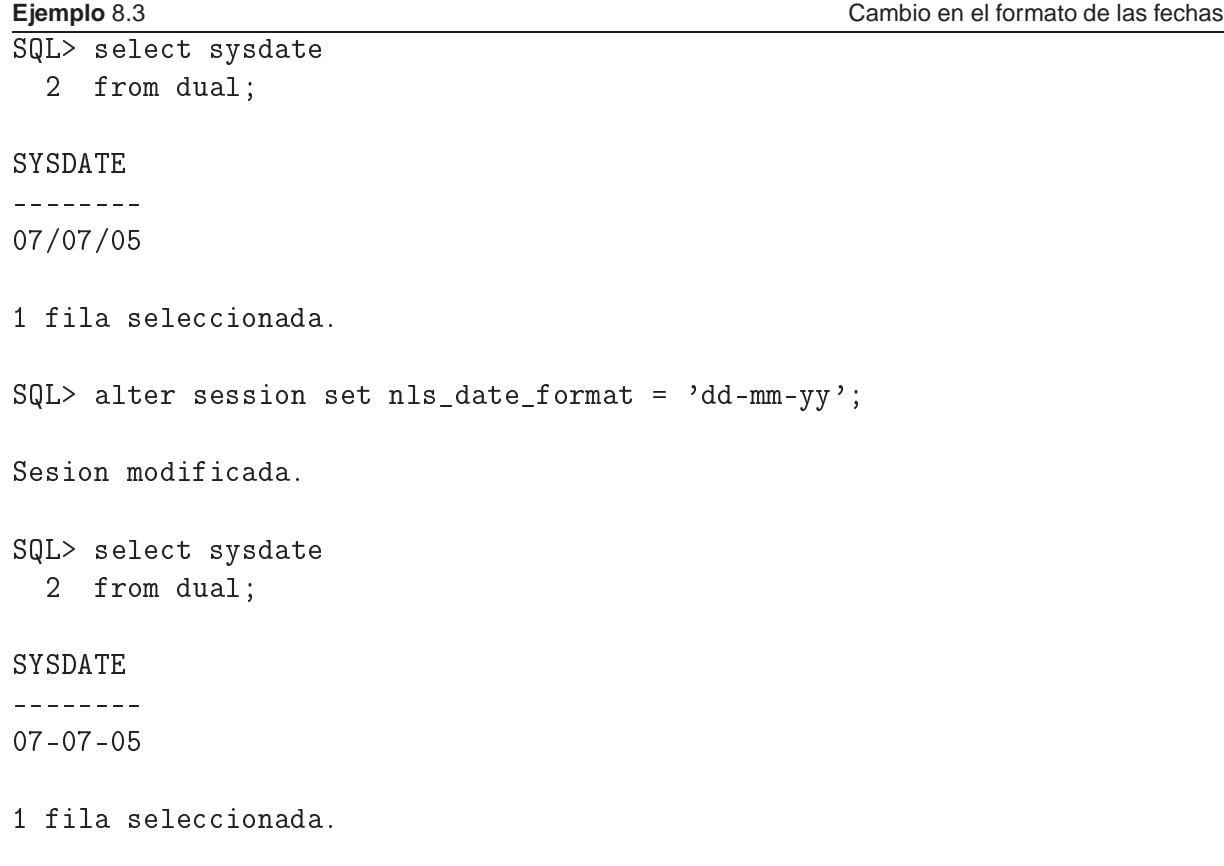

En ejemplo 8.3 el formato por defecto utiliza una barra inclinada (/) para separar los dígitos, nosotros lo nemos cambiado por el guión (-)<sup>--</sup>. Este formato permanecerá mientras no erremos la sesión en urso. Para ha
erlo permanente debemos in
luirlo en nuestro nchero de arranque logín.sql^^.

## 8.6.3. Modificación de perfiles

Los perfiles pueden ser modificados usando la orden alter.

### Formato:

ALTER PROFILE nom\_perfil LIMIT {[SESSION\_PER\_USER|CPU\_PER\_SESSION|CONNECT\_TIME] [entero | UNLIMIT | DEFAULT] |  $[PRIVATE_SGA$  [entero  $[K|M]$  | UNLIMIT | DEFAULT]};

El significado de los argumentos son los mismos que vimos en la orden create profile.

14Ver formatos de fe
has.

 $^{15}\rm{Ver}$  capítulo 1.

#### 8.6.4. Modificación de funciones

Se puede modificar una función para cambiar la autorización necesaria para habilitarla.

### Formato:

```
ALTER ROLE nom_fun
ión
  {NOT IDENTIFIED | IDENTIFIED {BY 
lave
  | EXTERNALLY | ...}};
```
#### 8.7. La orden drop

Esta orden del lenguaje de definición de datos se usa, como ya hemos visto, para borrar los objetos de la base de datos.

#### $8.7.1.$ Eliminación de un usuario

Un usuario puede eliminarse de la base de datos al igual que cualquier otro objeto.

Cuando eliminamos un usuario de la base de datos, éste no puede acceder a la misma ya que se eliminan todos los privilegios del sistema y los re
ursos asignados. Ora
le, antes de eliminar al usuarios, previamente borra todos sus objetos.

### Formato:

DROP USER usuario [CASCADE];

cascade elimina todos los objetos pertenecientes al usuario, incluyendo las restricciones de integridad referen
ial. Si no se utiliza esta op
ión y el usuario aún posee objetos, Oracle no eliminará al usuario.

#### 8.7.2. Eliminación de perfiles

Los perfiles pueden eliminarse como cualquier otro objeto de la base de datos.

### Formato:

DROP PERFIL nom\_perfil [cascade];

cascade se especifica esta cláusula para desasignar el perfil nom perfil a cualquier usuario que lo tenga asignado. Oracle automáticamente asigna el perfil por defecto (default)

a cada uno de ellos. Es obligatoria cuando queremos borrar perfiles que están actualmente asignados a algún usuario.

Las funciones también se pueden eliminar. Cuando se elimina una función, Oracle se la revoca a todos los usuarios y funciones que la tienen concedida. Los usuario que estén en el sistema cuando se elimina una función, si la tienen concedida, la mantendrá mientras dure di
ha sesión.

### Formato:

DROP ROLE nom\_función;

#### 8.8. Arranque y parada de una base 8.8.

Existen distintas maneras de arrancar y parar una base. Aquí vamos a ver las distintas op
iones para ha
erlo.

#### Estado de una base 8.8.1.

La base de datos puede estar activa o no. Cuando no está activa, constituye un conjunto de heros sobre el dis
o no a

esibles a los usuarios. Se di
e que la base está parada.

Cuando la base está a
tiva puede en
ontrarse bajo diferentes formas y es posible, por tanto, que tenga diferentes estados.

Una base activa está asociada a una instance, encontrándose ésta materializada por unos procesos y una zona de memoria llamada  $SGA$ , tal como se vió en el capítulo anterior.

La base parada, se activa a continuación de una orden de arranque startup. Este arranque puede ser lanzado explícitamente por el administrador o implícitamente a continuación de la orden de creación de la base de datos.

Una base se desactiva cuando el administrador da la orden shutdown.

### 8.8.2. Arranque de una base

Una base activa puede estar en varios estados. La sintaxis es la siguiente:

### Formato:

STARTUP [RESTRICT] [NOMOUNT | MOUNT ... | OPEN ...]

- restri
t sólamente permite la entrada al sistema a usuarios que tengan el privilegio del sistema restri
ted session.
- nomount no está montada la base de datos pero se está ejecutando la instance. La base de datos se arran
a en este estado uando se va a rear una nueva base de datos usado la orden create database.
- mount está montada la base de datos pero no abierta. Este estado es necesario para efectuar las operaciones de mantenimiento de la base, como la restauración, la adicción y supresión de heros de re
upera
ión, el renombrado de heros, et
. Este estado no permite entrar en las tablas del diccionario de datos ni en las de los usuarios.
- open está montada la base de datos y abierta. Este es el estado de la base uando está en produ

ión. Los usuarios se one
tan a una base abierta on un nombre de usuario y una ontraseña.

En el momento del arranque, es necesario precisar el nombre del fichero conteniendo los parámetros de inicialización. Por defecto este es el fichero *init.ora* y se encuentra en un directorio de la cuenta del sistema operativo oracle.

### 8.8.3. Parada de una base

Para errar una base de datos se utiliza la orden shutdown. El administrador tiene distintas maneras de parar una base de datos.

La sintaxis es la siguiente:

SHUTDOWN [ABORT | IMMEDIATE | NORMAL]

- abort para bruscamente la base de datos. Oracle desconecta inmediatamente a los usuarios sin deshacer las transacciones en curso y para la base en un estado probablemente in
oherente. La oheren
ia será restable
ida en el próximo arranque de la base. Este es el modo más rápido de «echar abajo» la base de datos.
- immediate para inmediatamente la base de datos. Oracle deshace las transacciones en urso, des
one
ta a los usuarios y para la base de datos en un estado oherente.
- normal para la base de datos de forma normal. Ora
le espera a que todos los usuarios se desconecten para parar los procesos de la *instance* y liberar la  $SGA$ . Durante la espera ningún otro usuario podrá one
tarse.

Las órdenes startup y shutdown sólamente puede darse desde una cuenta especial del sistema operativo que tenga privilegios de  $DBA$ . Dicho de otra manera, un usuario que tenga la fun
ión dba no puede parar y arran
ar una base si no lo ha
e a partir de una uenta del sistema operativo que tiene este privilegio.

#### Parámetros de inicialización 8.8.4.

Ora
le es un produ
to muy parametrizable. Esta propiedad permite adaptar el entorno operativo de una base de datos según el hardware, el tipo de aplicación, el nivel deseado de seguridad y de rendimiento, el número de usuarios, et
. . . .

Esta adaptación se hace seleccionando los valores de unos parámetros contenidos en un hero editable, que es el hero de ini
ializa
ión y que generalmente se denomina init. ora. Dicho fichero se carga durante el arranque de la base de datos. Una misma base puede, por tanto, ser explotada de modo diferente según los valores de los parámetros de arranque.

Estos valores ara
terizan una instan
e de una base de datos y no pueden ser modi ficados en el curso operativo de la instance. Para modificarlos, hace falta parar la base de datos, hacer la modificación en el fichero *init.ora* y volverla a arrancar. Oracle calcula automáti
amente los valores de iertos parámetros en fun
ión de otros.

Los parámetros modificables tiene una influencia más o menos significativa sobre el funcionamiento de la base. Todos tienen un valor por defecto y pueden clasificarse por ategorías.

El contenido del fichero *initORACLE SID.ora* de la base de datos SALES (initsales.ora<sup>16</sup> se muestra en los ejemplos 8.4 y 8.5).

#### 8.9. Gestión del espacio en disco

Desde su creación, una base de datos Oracle posee un tablespace llamado system que contiene inicialmente el diccionario de datos y el segmento de Rollback system. Este tablespace tiene asignado al menos un fichero base.

Para garantizar el buen funcionamiento de la base es necesario crear como mínimo otro tablespa
e, orientar los datos de los usuarios ha
ia estos tablespa
e y reservar el tablespace system para el diccionario de datos y el segmento de Rollback system.

<sup>&</sup>lt;sup>16</sup>Fichero de arranque de Oracle7.

#### **Ejemplo** 8.4 Fichero initsales.ora

```
# in
lude database 
onfiguration parameters
# fichero de configuración
ifile = /usr/ora/dbs/
onfigSALES.ora
# nombre de los segmentos de rollback excepto el que correponde
# al system
rollback_segments = ( r01, r02, r03, r04)# Número de fi
heros abiertos
db_files = 20# El máximo número de bloques leidos en una opera
ión de E/S
# durante una búsqueda secuencial
db_file_multiblo
k_read_
ount = 8
# El número máximo de bloques de datos en el buffer
db_blo
k_buffers = 200
# Tama~no en bytes del shared pool
shared_pool_size = 3500000
# Número de bloques del fi
hero redo log
# necesarios para disparar un punto de recuperación
log_
he
kpoint_interval = 10000
# Número máximo de usuarios simultáneos del S.O.
# que pueden estar 
one
tados a ORACLE
pro
esses = 50
# Número máximo de bloqueos de DML, uno por cada tabla
# modificada en una transacción
dm1 locks = 100
# Número de bytes asignados al buffer de redo log en
# la SGA
log_buffer = 8192# Número de secuencias que puede se reservada en la SGA para
# accesos inmediatos
sequence_cache_entries = 10
# Número de 
ubetas que se usa para a
elerar la 
onsulta
# de secuencias de nueva petición en el caché
sequence_cache_hash_buckets = 10
# A
tiva
ión de la auditoria
audit_train = true# Tama~no máximo de bloques en el S.O. de los ficheros trace
# escritos
max_dump_file_size = 10240
```
**Ejemplo** 8.5 **Fichero initsales.ora** (cont.)

```
# Indicación del idioma de la base de datos
NLS_LANGUAGE = spanish
NLS_TERRITORY = spain
# Formatos de fe
ha por defe
to
NLS_DATE_FORMAT = dd-mm-yy
# Activación para reconocimiento de los datos del
# del usuario del S.O.
OS_AUTHENT_PREFIX=ops$
```
#### 8.9.1. Número y contenido de los tablespace

El número de los tablespace se determina por un criterio organizativo y un criterio de rendimiento.

El criterio de organización permite:

- Fa
ilitar las opera
iones de mantenimiento: sabiendo que la unidad más pequeña de recuperación es un tablespace, el administrador puede crear varios tablespace. Cada uno de estos ontendrá las tablas que ne
esiten ser salvadas on la misma frecuencia.
- Poder generar varias base de datos semánti
amente diferentes en la misma base física.

El riterio de rendimiento reparte en distintos tablespa
e por ejemplo los datos de los índices, en definitiva se intenta facilitar las operaciones de  $E/S$  por lo que la ubicación de los tablespace en distintos discos tiene un componente esencial. Puesto que es muy probable no disponer de tantos dis
os omo posibles tablespa
e se pre
isen, se deben repartir dichos tablespace entre los discos disponibles con el mayor rendimiento posible.

#### 8.9.2. Creación, modificación y supresión de un tablespace

La orden del lenguaje de definición de datos create permite crear un nuevo tablespace on sus propios parámetros de alma
enamiento.

### Formato:

CREATE TABLESPACE nom\_tablespa
e DATAFILE especif\_fichero [SIZE entero[K|M]] [, especif\_fichero ...] [autoextend\_clausula]  $[ONLINE \mid OFFLINE]$ ;

nom tablespace nombre del tablespace que vamos a crear.

- datafile especifica los datos del fichero o ficheros que componen el nuevo tablespace.
- especif fichero es el nombre completo de un fichero. Este nombre dependerá del S.O. que estemos usando.
- size especifica el tamaño del fichero en kilobytes o en megabytes; si no se especifica el tamaño, este vendrá dado en bytes.
- *autoextend* clausula se utiliza para activar o desactivar la ampiación automática de un nuevo fichero de datos o fichero temporal. Si no se especifica esta cláusula, estos ficheros no se ampliarán automáticamente.
- online offline indica si el tablespace está disponibles después de su creación o no. La opción por defecto es online.

Se puede, en cualquier momento, añadir o renombrar un fichero del tablespace, y modificar sus parámetros de almacenamiento. Utilizamos la orden del *DDL* alter.

### Formato:

```
ALTER TABLESPACE nom_tablespa
e
{[ADD DATAFILE especif_fichero [SIZE entero[K|M]]
[, especif_fichero ...] |
RENAME DATAFILE nom_fichero_viejo [,nom_fichero_viejo...]
TO nom fichero nuevo [,nom fichero nuevo...] |
[ONLINE \mid OFFLINE \mid \ldots];
```
add datafile añade al espa
io de tabla un hero o una serie de heros des
ritos de acuerdo con una definición de fichero, que especifica los nombres y tamaños de los heros de base de datos.

rename datafile cambia el nombre de uno o más ficheros de un tablespace.

Si precisamos suprimir un fichero base, es necesario primero suprimir su tablespace y después suprimirlo físicamente por una orden del sistema operativo, así no creamos in
oheren
ias en la base de datos.

Para suprimir un tablespace no hace falta primero suprimir los objetos que contiene.

### Formato:

DROP TABLESPACE nom\_tablespa
e [INCLUDING CONTENTS [AND DATAFILES] [CASCADE CONSTRAINTS]];

including contents borra todo el contenido del tablespace. Se debe especificar esta cláusula pues si el tablespace no está vacio, Oracle dará mensajes de error diciendo que no puede borrar un tablespa
e que ontiene algún objeto.

#### 8.9.3. Creación de un tablespace temporal

Cuando ne
esitamos rear un espa
io de tablas temporal utilizaremos también la orden reate. Un espa
io de tablas temporal es una reserva de espa
io en la base de datos que puede ontener objetos de esquema durante una sesión. Si posteriormente se asigna este espa
io de tablas temporal a un determinado usuario, Ora
le también lo utilizará para opera
iones de ordena
ión en transa

iones ini
iadas por ese usuario.

### Formato:

CREATE TEMPORARY TABLESPACE nom\_tablespa
e TEMPFILE especif\_fichero [SIZE entero[K|M]] [, especif\_fichero ...];

#### 8.9.4. Gestión en disco del espacio de los usuarios

Cuando el administrador de la base de datos crea un usuario puede:

- Dejarle la libertad de crear sus propios objetos en todos los tablespace sin cuota de dis
o.
- Atribuirle un tablespace particular sin cuota de disco.
- Atribuirle un tablespace particular con cuota de disco.
- Atribuirle un tablespace por defecto, de trabajo. Por tanto, cada vez que un usuario cree un objeto sin precisar el tablespace, este objeto se creará en el tablespace por defe
to.
- Eventualmente atribuirle un tablespa
e que va a ontener sus segmentos temporales.

#### 8.10. Exportación e importación de datos

Oracle incorpora varias opciones de copia de seguridad y de recuperación, entre las que podemos desta
ar dos utilidades export e import que se utilizan onjuntamente para exportar e importar datos. Además de poder realizar opias de seguridad, podemos reorganizar una base de datos y/o hacerla migrar de una versión de Oracle a otra.

Las dos utilidades forman parte de la mayoría de los planes de copias de seguridad y de re
upera
ión, tanto para bases de datos pequeñas omo para bases de datos de desarrollo.

### 8.10.1. Export

Esta utilidad extrae datos de la base de datos y almacena el resultado en un fichero binario. Puede especificarse qué partes de la base de datos deben exportarse. Se puede exportar la base de datos entera, el esquema o esquemas de un usuario o de un conjunto de usuarios o un conjunto específico de tablas.

La utilidad se invoca de forma interactiva desde el SO y podemos indicar los parámetros o dejar que Oracle nos indique cada uno de ellos mostrándonos el valor por defecto de ada uno. En la tabla 8.4 se muestran algunos de los parámetros.

### Formato:

% exp [parámetros]

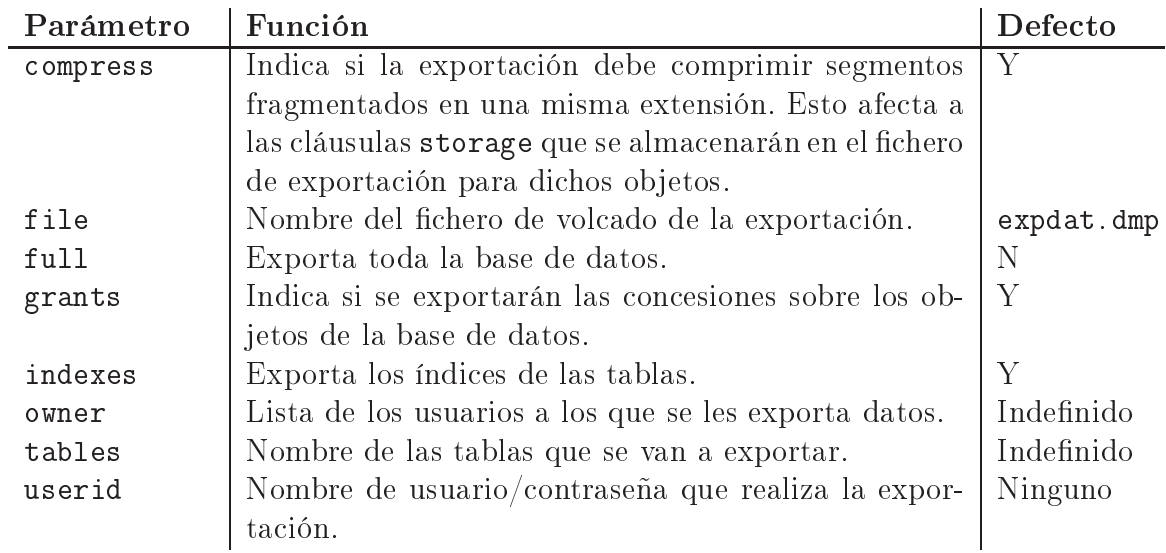

Tabla 8.4: Parámetros de la utilidad export

Esta utilidad tiene cuatro niveles de funcionalidad: modo completo, modo de espacio de tablas, modo usuario y modo tabla.

En el modo completo, se exporta la base de datos completa. Se lee el diccionario de datos entero y las instrucciones DDL necesarias para crear de nuevo la base de datos ompleta y se es
riben en el hero de vol
ado de exporta
ión. Este hero in
luya órdenes de creación para todos los espacios de tablas (tablespace), todos los usuarios y todos los objetos, datos y privilegios de sus esquemas.

En el modo espacio de tablas, se exportarán todos los objetos contenidos en los espacios de tablas especificados, incluyendo la definición de índices de los objetos contenidos. aunque se en
uentre en otro espa
io de tablas.

En el modo usuario, se exportan los objetos de un usuario, además de los datos aso iados. Asimismo, se exportan todas las on
esiones y los índi
es reados por el usuario a sus objetos. Sin embargo, las concesiones y los índices creados por uusarios distintos del propietario no se exportan.

En el modo tabla se exporta una tabla especificada. La estructura de la tabla, sus índi
es y sus on
esiones se exportan on o sin sus datos. El modo tabla puede también exportar el conjunto completo de tablas poseído por un usuario (especificando el propietario del esquema pero nigún nombre de tabla).

A modo de resumen:

- El administrador de la base de datos puede exportar:
	- Toda la base de datos.
	- Solamente las modificaciones hechas en la base después del último  $\exp\{at^{17}}$ .
	- Sus propios objetos.
	- Los objetos de otros usuarios.
- Un usuario puede exportar:
	- Todos sus objetos.
	- Solamente algunos de sus objetos.

### 8.10.2. Import

La utilidad export realizan una lectura lógica de la base de datos. Para leer la información contenida en el fichero binario de volcado creado por la operación de exportación. hay que emplear la utilidad import (importar). Con import se pueden elegir de manera sele
tiva los objetos o usuarios del hero de vol
ado que se deseen importar. Después, import tratará de insertar estos datos en la base de datos (en lugar de sobrees
ribir los registros existentes).

Al igual que la utilidad export, la importación se realiza desde el indicativo del SO.

### Formato:

% imp [parámetros]

La utilidad import se usa para:

<sup>&</sup>lt;sup>17</sup>También llamado incremental.

- Restaurar una base de datos a continuación de su pérdida total o parcial.
- Reorganizar una base de datos total o par
ialmente.
- Pasar una base de datos de una versión de Ora
le a otra.

En la tabla 8.5 se muestran algunos de los parámetros para esta utilidad.

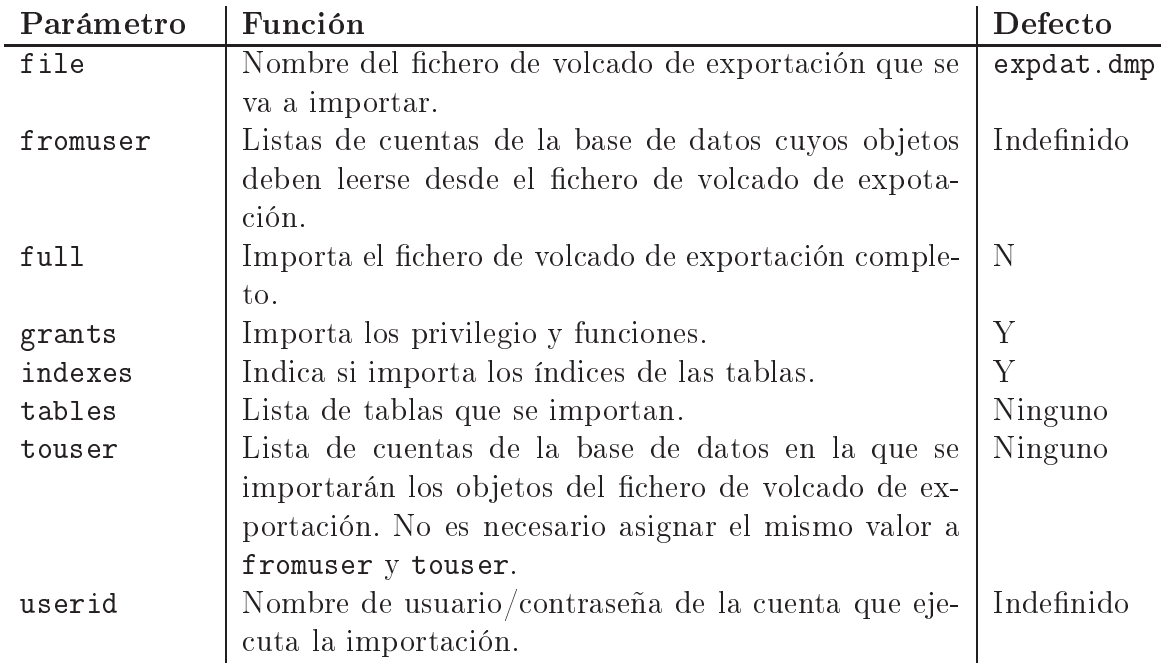

Tabla 8.5: Parámetros de la utilidad import

En los apéndi
es C y D se muestran ejemplos de ómo utilizar di
has herramientas por parte de los usuarios de forma interactiva.